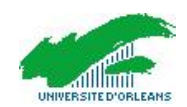

Examen terminal Mardi 18 mai Durée 3 heures

La qualité de la rédaction et la rigueur des justifications seront prises en compte dans l'appréciation de la copie. L'usage de tout document et de tout matériel électronique (ordinateur, calculatrice, téléphone portable...) est interdit.

## Exercice 1

Soit  $f(x) = \frac{\ln(1 + 2x)}{x^2}$ .

- 1. Donner les intervalles de définition de f.
- 2. Calculer une primitive de f sur chacun des intervalles où elle est définie. (*Indication* : commencer par une intégration par parties).

## Exercice 2

Dans cet exercice on note  $\vec{e}_1$  et  $\vec{e}_2$  les vecteurs de la base canonique de  $\mathbb{R}^2$ , et cette base est notée C. Soit les systèmes d'équations différentielles linéaires suivants :

$$
\begin{array}{rcl}\n(\mathcal{E}) & \left\{\n\begin{array}{rcl}\nx' & = & 8x - y \\
y' & = & -2x + 7y\n\end{array}\n\right. & \text{et} \qquad (\mathcal{F}) & \left\{\n\begin{array}{rcl}\nu' & = & 6u \\
v' & = & 9v\n\end{array}\n\right.\n\end{array}
$$

.

On définit la fonction vectorielle  $X = \begin{pmatrix} x \\ y \end{pmatrix}$ *y*  $\setminus$ 

- 1. Déterminer la matrice  $A \in M_2(\mathbb{R})$  telle que  $(\mathcal{E})$  puisse s'écrire sous la forme  $AX = X'$ .
- 2. On pose  $\vec{v}_1 = (1, 2)$  et  $\vec{v}_2 = (-1, 1)$ .
	- (a) Montrer que  $\mathcal{B} = {\vec{v_1}, \vec{v_2}}$  est une base de  $\mathbb{R}^2$ .
	- (b) Déterminer la matrice de passage  $P$  de la base canonique à  $\beta$ .
	- (c) Calculer  $P^{-1}$  et vérifier que l'on a  $P^{-1}AP = \begin{pmatrix} 6 & 0 \\ 0 & 9 \end{pmatrix}$ . On note D cette matrice.
- 3. On pose  $U = \begin{pmatrix} u \\ v \end{pmatrix}$ *v*  $= P^{-1}X.$ 
	- (a) Montrer que U est solution de  $(F)$ .
	- (b) Donner les solutions de cette équation différentielle linéaire.
	- (c) En déduire les solutions de  $(\mathcal{E})$ .

## Exercice 3

Soit la fonction f définie par  $f(x) = \frac{e^{\frac{x}{2}} \cos(2x)}{2x}$  $\frac{c \cos(2x)}{\sqrt{1+x} - \ln(1+x)}$ .

- 1. Rappeler les développements limités en 0 à l'ordre n des fonctions  $x \mapsto e^x$ ,  $x \mapsto \ln(1+x)$ ,  $x \mapsto \sqrt{1+x}$ , ainsi que celui de la fonction  $x \mapsto \cos x$  en 0 à l'ordre  $2n + 1$ .
- 2. Donner les développemnts limités en 0 à l'ordre 2 des fonctions  $f_1: x \mapsto e^{\frac{x}{2}} \cos(2x)$  et  $f_2: x \mapsto \sqrt{1+x} - \ln(1+x)$ .
- 3. Calculer le développement limité à l'ordre 2 en 0 de la fonction f.
- 4. En déduire l'équation de la tangente en 0 au graphe de la fonction  $f$ , ainsi que sa position par rapport à ce graphe au voisinage de 0.

Exercice 4

On note  $\vec{B} = (\vec{e}_1, \vec{e}_2, \vec{e}_3)$  la base canonique de  $\mathbb{R}^3$ . On introduit les vecteurs de  $\mathbb{R}^3$  suivants :

 $\vec{f}_1 = \vec{e}_1 - 2\vec{e}_2$ ,  $\vec{f}_2 = \vec{e}_1 - 3\vec{e}_2$ ,  $\vec{f}_3 = \vec{e}_3$  et

 $\vec{a}_1 = \vec{e}_1 + \vec{e}_3$ ,  $\vec{a}_2 = \vec{e}_1 + \vec{e}_2 + 2\vec{e}_3$ ,  $\vec{a}_3 = 2\vec{e}_1 + \vec{e}_2 + 3\vec{e}_3$ .

- 1. Montrer que  $\mathcal{C} = (\vec{f}_1, \vec{f}_2, \vec{f}_3)$  est une base de  $\mathbb{R}^3$ .
- 2. Ecrire la matrice de passage  $P$  de la base  $\mathcal{B}$  à la base  $\mathcal{C}$ .
- 3. Calculer  $P^{-1}$ .
- 4. Montrer qu'il existe une application linéaire et une seule  $u : E = \mathbb{R}^3 \to F = \mathbb{R}^3$  telle que

$$
u(\vec{f}_1) = \vec{a}_1
$$
,  $u(\vec{f}_2) = \vec{a}_2$ ,  $u(\vec{f}_3) = \vec{a}_3$ .

Donner la matrice  $[u]_{\mathcal{B},\mathcal{C}}$  de u dans les bases  $\mathcal{C}$  de E et  $\mathcal{B}$  de F.

- 5. Donner une base de l'image de u. Quel est le rang de u ? Quelle est la dimension du noyau de u ?
- 6. Donner la matrice  $[u]_{\mathcal{B},\mathcal{B}}$  de u dans les bases  $\mathcal{B}$  de E et  $\mathcal{B}$  de F.
- 7. Donner une base du noyau de u.

## Exercice 5

On note R[X] l'algèbre des polynômes à coefficients réels et pour n ∈ N, R*n*[X] l'espace vectoriel des polynômes de degré  $\leq n$ . A tout polynôme P on associe le polynôme  $\Delta P$  défini par  $\Delta P(X) = P(X + 1) - P(X).$ 

- 1. Montrer que ∆ est une application linéaire de l'espace vectoriel R[X] dans lui-même.
- 2. Calculer  $\Delta P$  pour  $P = 1$ ,  $P = X$ ,  $P = X^2$ ,  $P = X^3$ .
- 3. Montrer que la restriction  $\Delta_3$  de  $\Delta$  à  $\mathbb{R}_3[X]$  est un endomorphisme de  $\mathbb{R}_3[X]$ .
- 4. Donner la matrice de  $\Delta_3$  dans la base  $(1, X, X^2, X^3)$  de  $\mathbb{R}_3[X]$ .
- 5. Déterminer le noyau et l'image de ∆3. Vérifier que le résultat est conforme au théorème du rang.
- 6. On revient à  $\Delta : \mathbb{R}[X] \to \mathbb{R}[X]$ . Soit  $P \in \mathbb{R}[X]$  tel que  $\Delta P = 0$ . On suppose d'abord que  $P(0) = 0$ ; montrer que  $P(n) = 0$  pour tout  $n \in \mathbb{N}$ ; montrer que  $P = 0$ . On ne suppose plus que  $P(0) = 0$ ; montrer que  $P = P(0)$ . En déduire le noyau de  $\Delta$ .
- 7. Montrer que pour tout  $n \in \mathbb{N}^*$ ,  $(\Delta X, \Delta X^2, \ldots, \Delta X^n)$  est une base de  $\mathbb{R}_{n-1}[X]$ . En déduire l'image de ∆.